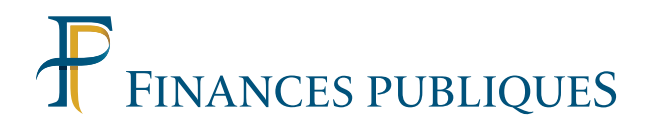

# IMPÔTS<br>2017 LE LIVRET FISCAL DU CRÉATEUR D'ENTREPRISE

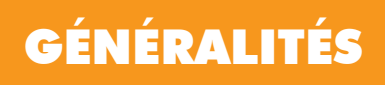

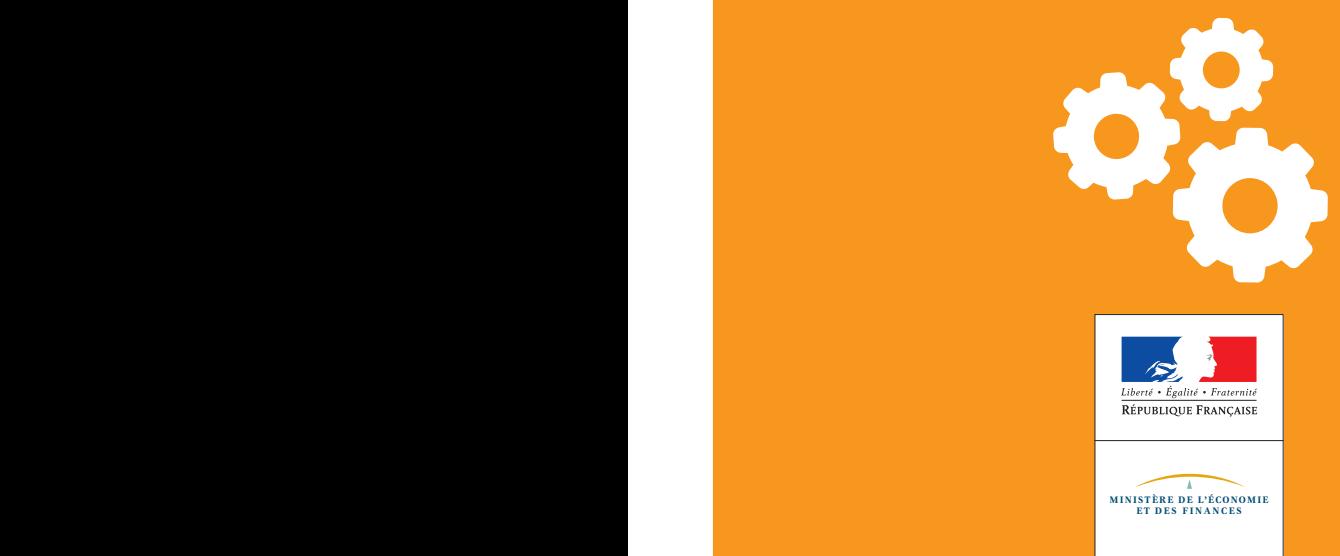

Vous venez de créer ou vous êtes sur le point de créer votre entreprise.

Pour convaincre banquiers et investisseurs du sérieux de votre entreprise et sécuriser l'équilibre financier de votre trésorerie, le choix des régimes fiscaux est un élément essentiel de votre plan d'affaires ou du plan de développement de votre projet.

Le choix initial d'un régime fiscal et de TVA ainsi que les évolutions envisagées à terme font partie intégrante de votre plan et vous devez être en mesure de justifier vos options face à vos créanciers. Les régimes d'imposition de vos bénéfices et de TVA choisis doivent être mentionnés sur votre déclaration d'activité souscrite auprès de votre centre de formalités des entreprises.

Le « Livret fiscal du créateur d'entreprise» vous donne les clés de la fiscalité des entreprises.

La direction générale des Finances publiques (DGFiP), administration au service des entreprises, a rédigé ce livret qui vous garantit une information complète, actualisée, impartiale, accessible à tous gratuitement par téléchargement sur le site impots.gouv.fr, rubrique professionnel : créer mon entreprise et au format papier auprès des centres de formalités des chambres de commerce, des métiers, d'agriculture, des greffes des tribunaux de commerce, des URSSAF.

Par ailleurs, le service des impôts des entreprises (SIE) accompagne votre entreprise dans ses démarches et répond personnellement à toutes vos demandes d'information par messagerie électronique, téléphone ou courrier. Il vous reçoit sur rendez-vous pour vous aider dans vos démarches fiscales lors de la création de votre entreprise ou à son premier anniversaire. Il est votre interlocuteur unique en la matière. Ses coordonnées sont accessibles au bas de la page d'accueil du site impots.gouv.fr : CONTACT>professionnel>une entreprise en France>la création d'entreprise puis complétez la rubrique : Chercher le service compétent pour votre question.

Administration de référence, la DGFiP investit fortement dans les nouvelles technologies de l'information et de la communication afin d'offrir aux entrepreneurs une réelle simplification de leurs démarches et une information fiscale de qualité.

Le « Livret fiscal du créateur d'entreprise» comprend la présente brochure intitulée «Généralités » ainsi qu'un fascicule spécifique à la catégorie de revenus dont relève votre activité (bénéfices industriels et commerciaux et impôt sur les sociétés, bénéfices non commerciaux, bénéfices agricoles).

#### **Prenez connaissance de cette brochure et conservez-la avec soin.**

#### **Téléchargez gratuitement la mise à jour annuelle sur le site précité.**

Elle contient des informations importantes concernant le choix des régimes de TVA et d'imposition des bénéfices à effectuer dès le début de votre activité ainsi que les dates des échéances à respecter pour vos obligations déclaratives pour l'année en cours. Vous y trouverez également des informations pratiques pour bénéficier des exonérations possibles, découvrir les dernières mesures issues de la loi de finances ou vous familiariser avec les déclarations et paiements en ligne qui sont obligatoires pour tous pour vos principaux impôts.

En créant votre espace professionnel sur le site internet (impots.gouv.fr), vous pouvez facilement consulter en toute transparence et à tout moment (24h/24) la situation fiscale de votre entreprise, déclarer en ligne votre TVA ainsi que payer vos principaux impôts professionnels.

En vous offrant ce livret, l'objectif de la DGFiP est de contribuer à la réussite de votre projet.

*Version mise à jour des dispositions législatives en vigueur au 1er janvier 2017.*

### **Sommaire**

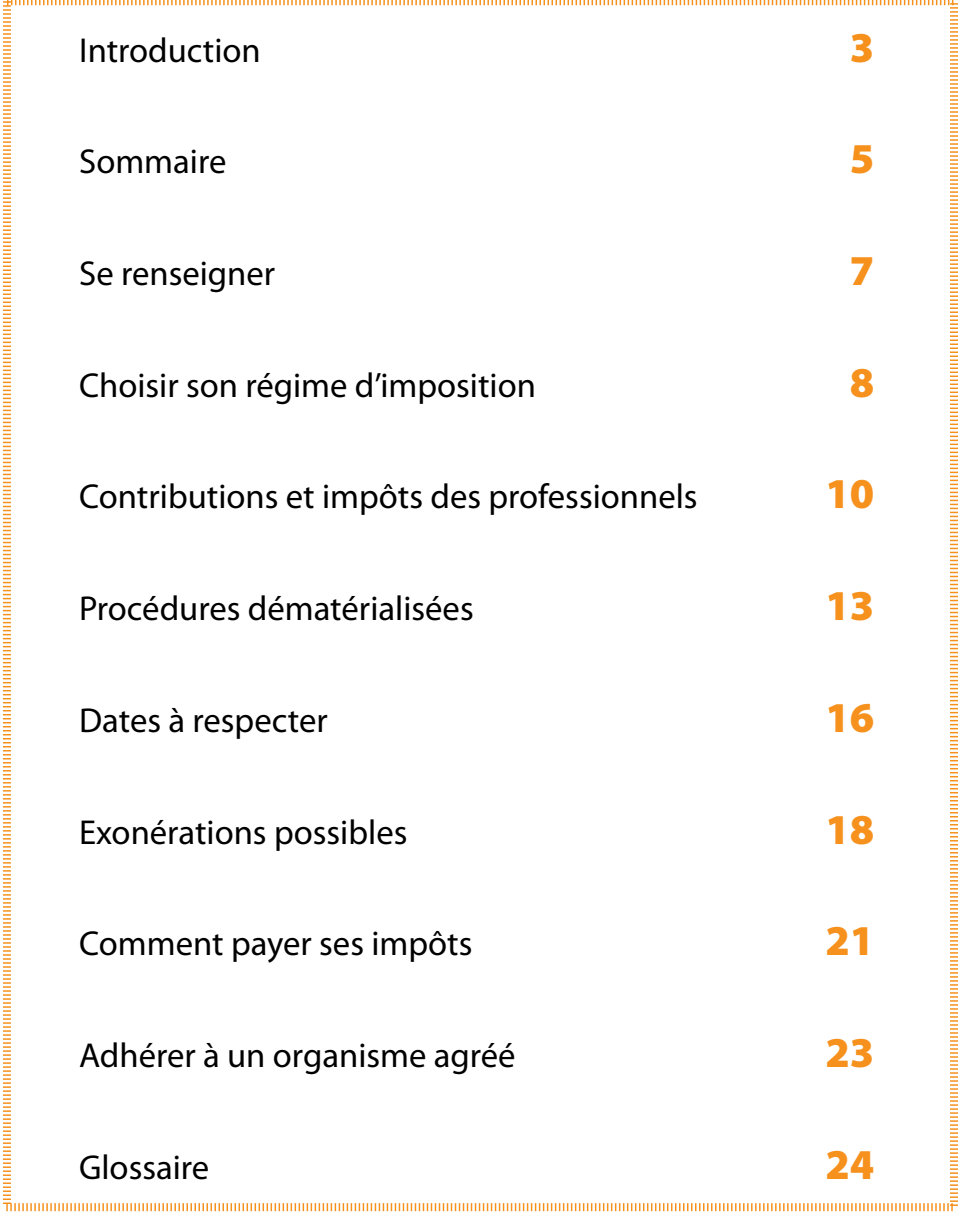

### **Se renseigner**

#### **Le portail fiscal de la direction générale des Finances publiques (DGFiP)**

Le portail fiscal *impots.gouv.fr* vous propose des services en ligne : recherche d'information, consultation de la documentation, formulaires, déclaration en ligne, paiement direct en ligne, consultation de votre compte fiscal qui contient, en particulier, vos avis d'acompte et d'impôt de CFE et/ou d'IFER. Le site impots.gouv.fr vous permettra de connaître les différents interlocuteurs fiscaux de votre département ou de poser directement une question rubrique CONTACT >professionnel>vos correspondants spécialisés.

Vous pouvez obtenir des informations relatives à vos impôts auprès du Centre impôts service du lundi au vendredi 8H00-22H00, le samedi 9H00-19H00 au 0 810 467 687 (service 0,06 € par minute + prix d'un appel).

#### **Votre interlocuteur fiscal**

Pour tout ce qui concerne la fiscalité relative à votre activité, le service des impôts des entreprises (SIE) est à votre disposition. Les coordonnées de ce service sont mentionnées sur *impots.gouv.fr*, rubrique CONTACT >professionnel>une entreprise en France>création d'entreprise puis complétez la rubrique : Chercher le service compétent.

Le SIE constitue l'interlocuteur fiscal capable de vous renseigner sur l'ensemble des éléments de votre dossier professionnel.

Les coordonnées de votre interlocuteur fiscal unique figurent également en tête de vos déclarations fiscales.

Sur certains sujets, cet interlocuteur est susceptible de vous orienter vers d'autres services ou correspondants.

#### **Le correspondant «entreprises nouvelles»**

Il existe dans chaque direction régionale ou départementale des Finances publiques, un correspondant «entreprises nouvelles» chargé de vous renseigner sur les mesures fiscales en faveur de la création d'entreprise. Par exemple, il peut vous apporter des précisions sur les avantages fiscaux en faveur des entreprises qui se créent dans certaines zones du territoire français.

Surtout, vous pouvez vous assurer auprès de ce correspondant que vous remplissez bien les conditions légales pour bénéficier de certains allègements fiscaux.

Vous pouvez connaître les coordonnées de ce correspondant en vous adressant à votre service des impôts des entreprises.

N'hésitez pas à le contacter.

#### **Le service des impôts des particuliers (SIP) ou la trésorerie**

Votre service peut vous renseigner sur vos questions relatives au paiement de l'impôt sur le revenu et de certains impôts locaux.

#### **Le rescrit, une garantie de sécurité juridique**

Cette procédure vous permet d'obtenir l'analyse de l'administration fiscale sur les conséquences fiscales d'une situation donnée au regard d'un texte fiscal en vue de vous apporter une meilleure sécurité juridique. La prise de position formelle, communément appelée rescrit, engage sous certaines conditions l'administration fiscale qui ne peut alors procéder à aucune imposition supplémentaire qui serait fondée sur une appréciation différente de cette situation.

Les questions susceptibles d'être posées peuvent concerner l'application d'un texte fiscal à une situation de fait, mais également l'application de certains régimes fiscaux, comme par exemple, le crédit d'impôt recherche, le statut de jeune entreprise innovante…

Vous pouvez consulter l'espace rescrit du portail fiscal *(impots.gouv.fr)* dans la rubrique Professionnel > Prévenir et résoudre mes difficultés > Je demande un rescrit.

### **Choisir un régime d'imposition**

Le régime d'imposition d'une entreprise résulte d'un choix individuel de l'entrepreneur adapté à sa situation personnelle et à son projet. Ce régime s'articule autour de la forme juridique, la nature de l'activité exercée et du montant du chiffre d'affaires réalisé.

#### **Entreprise individuelle**

Régime fiscal : impôt sur le revenu.

Taxation des bénéfices : imposition selon un barème progressif en fonction de l'ensemble des revenus du foyer fiscal.

**EIRL, entrepreneur individuel à responsabilité limitée.**

Régime fiscal : impôt sur le revenu<sup>(1)</sup>.

Taxation des bénéfices : imposition selon un barème progressif en fonction de l'ensemble des revenus du foyer fiscal.

#### **EURL (associé personne physique)**

Régime fiscal : impôt sur le revenu(1).

Taxation des bénéfices : imposition selon un barème progressif en fonction de l'ensemble des revenus du foyer fiscal.

#### **Nouveauté :**

Les entreprises unipersonnelles à responsabilité limitée (EURL) peuvent désormais bénéficier du régime micro-BIC. Jusqu'à présent, ces sociétés étaient exclues du bénéfice de ce régime.

#### **Sociétés de capitaux (SA, SARL…)**

Régime fiscal : impôt sur les sociétés<sup>(2)</sup>.

Taxation des bénéfices: taux de 15%, 28% ou 33,33%(3).

#### **Sociétés de personnes (SNC, SCI, SCP…)**

Régime fiscal : impôt sur le revenu<sup>(1)</sup>.

Taxation des bénéfices: selon leur qualité, les associés sont imposables à hauteur de leur quote-part des bénéfices, soit à l'impôt sur le revenu (associés personnes physiques) soit à l'impôt sur les sociétés (associés personnes morales soumises à l'IS).

#### **Nature de l'activité exercée**

En principe, cette distinction n'a pas d'incidence si l'entreprise relève de l'impôt sur les sociétés. Elle ne concerne que les entreprises dont le bénéfice est taxable à l'impôt sur le revenu.

On distingue différentes catégories de revenus.

#### **Catégories de revenus professionnels**

#### **Bénéfices industriels et commerciaux (BIC)**

Si vous exercez une activité commerciale, artisanale ou industrielle (achat-revente de marchandises, hôtellerie, restauration, location de meublés, activité de transport…).

#### **Bénéfices non commerciaux (BNC)**

Si vous exercez une activité libérale (professions médicales et paramédicales, avocat, professeur non salarié, artiste, architecte, ingénieur-conseil), si vous êtes titulaire d'une charge ou d'un office (huissier, notaire…), si vous percevez des droits d'auteur (écrivain, compositeur…) ou d'autres profits provenant d'une exploitation lucrative ne se rattachant pas à une autre catégorie d'activité.

#### **Bénéfices agricoles (BA)**

Si vous percevez des revenus procurés par l'exploitation de biens ruraux c'est-à-dire résultant de la culture et de l'élevage.

#### **Revenus fonciers**

Si vous percevez des revenus par l'intermédiaire d'une société qui a pour objet de gérer et donner en location un patrimoine immobilier (SCI en général).

<sup>&</sup>lt;sup>(1)</sup> Option possible pour l'impôt sur les sociétés (IS) sous certaines conditions. L'option doit être formulée avant la fin du 3ª mois du 1ª exercice concerné. Cette option est irrévocable *(2) Les SA, SAS et SARL de moins de cinq ans ont la possibilité d'opter pour le régime fiscal des sociétés de personnes pendant une période maximale de cinq exercices. L'option doit être notifiée au service des impôts des entreprises dont dépend la société au cours des trois premiers mois du premier exercice auquel l'option s'applique. Les SARL de famille peuvent, sous conditions, opter pour l'impôt sur le revenu.*

<sup>&</sup>lt;sup>(3)</sup> Pour les exercices ouverts à compter du 1<sup>er</sup> janvier 2017 des sociétés répondant à la définition des PME prévue par le droit de l'Union Européenne (UE) (annexe I au règlement *UE 651/2014 du 17 juin 2014), le taux d'IS applicable à la fraction des bénéfices comprise entre 0 € et 75 000 € par période de douze mois est de 28 % ; la fraction des bénéfices supérieure à 75 000 € reste taxable au taux de 33 1/3 %.* 

*Pour les exercices ouverts à compter du 1er janvier 2017 des sociétés ayant un chiffre d'affaires inférieur à 7 630 000 € et dont le capital est entièrement libéré et détenu pour 75 % au moins par des personnes physiques ou par une société répondant aux même conditions, le taux d'IS applicable à la fraction des bénéfices comprise entre 0 € et 38 120 € est de 15 %, celui applicable à la fraction des bénéfices comprise entre 38 120 € et 75 000 € est de 28 % ; la fraction des bénéfices supérieure à 75 000 € reste taxée à 33 1/3 %. Pour les autres entreprises, le taux d'IS reste à 33 1/3 %.*

**En complément de cette brochure «Généralités », des fascicules présentent pour chaque catégorie de revenus, les choix possibles de régime d'imposition en fonction de votre situation au regard de ces différents éléments (forme juridique, activité exercée, chiffre d'affaires), ainsi que les options disponibles pour un régime supérieur.**

**À chacune de ces catégories correspondent des régimes d'imposition différents et, en conséquence, des obligations fiscales distinctes.**

#### **Montant du chiffre d'affaires réalisé**

Selon le montant du chiffre d'affaires réalisé ou que l'entreprise pense réaliser, s'il s'agit d'une entreprise nouvelle, le régime d'imposition est différent. Une entreprise peut toujours opter pour un régime supérieur.

Le choix des régimes d'imposition sur les bénéfices et de TVA, y compris pour les options, s'effectue sur les formulaires de création P0 ou M0 (4), dans la rubrique « options fiscales ».

*<sup>(4)</sup> Déposés auprès des centres de formalités des entreprises mis en place par les chambres de commerce, les greffes des tribunaux de commerce, les chambres de métiers, d'agriculture et des URSSAF.*

### **Contributions et impôts des professionnels**

#### **Bénéfices et TVA**

Les formulaires que vous devez souscrire sont indiqués dans les fascicules présentant les bénéfices industriels et commerciaux, les bénéfices non commerciaux et les bénéfices agricoles.

**Important :** même en l'absence de chiffre d'affaires, vos déclarations de résultats et de TVA doivent être télétransmises à la date habituelle auprès du service des impôts des entreprises. Reportez-vous aux informations importantes mentionnées sous la rubrique «Procédures dématérialisées » ci-après.

### **Attribution du numéro de TVA intra- communautaire**

Lorsque les conditions sont réunies, un numéro individuel d'identification à la TVA est attribué à l'entreprise par les services de la DGFiP après communication par l'INSEE d'un numéro SIRET.

Ce numéro doit obligatoirement figurer sur les déclarations de TVA ainsi que sur les factures et documents relatifs aux échanges intracommunautaires ainsi que sur les déclarations des échanges (de biens ou de services).

Ce dispositif permet de garantir la sûreté des échanges entre les assujettis au sein de l'Union européenne. Ainsi, les numéros attribués aux entreprises françaises sont vérifiables par les entreprises et les autorités administratives des autres États membres ; en contrepartie, les entreprises françaises peuvent s'assurer de la validité du numéro d'identification des entreprises des autres États membres avec lesquelles elles contractent à partir du système d'échange d'informations sur la TVA automatisé VIES (http:// ec.europa.eu/taxation\_customs/vies).

#### **Contribution économique territoriale**

Les entreprises sont soumises à la contribution économique territoriale (CET) dont le produit est versé aux collectivités locales (communes, établissements publics de coopération intercommunale, départements, régions). Cette contribution est composée, d'une part, de la cotisation foncière des entreprises (CFE) assise sur les valeurs locatives des biens passibles d'une taxe foncière et, d'autre part, d'une cotisation sur la valeur ajoutée des entreprises (CVAE) assise sur la valeur ajoutée des entreprises.

#### **Cotisation foncière des entreprises**

• L'année de création, en cas de changement d'exploitant ou de transfert d'activité, vous devez souscrire au plus tard le 31 décembre, une déclaration n° 1447 C auprès de votre service des impôts des entreprises.

mmmmm

• Les années suivantes, vous n'avez aucune formalité à accomplir si vous ne modifiez pas les conditions d'exercice de votre activité. Dans le cas contraire, vous devez déposer au plus tard le deuxième jour ouvré suivant le 1<sup>er</sup> mai une déclaration n° 1447 M-SD : les éléments déclarés seront alors pris en compte pour l'imposition de l'année suivante. Il en est de même pour le bénéfice de certaines exonérations ou crédit d'impôt.

**Remarque :** des régimes d'exonération peuvent nécessiter le dépôt d'une déclaration complémentaire n° 1465-SD (pour plus d'informations, contacter votre service des impôts des entreprises).

#### **Cotisation sur la valeur ajoutée des entreprises (CVAE)**

Les entreprises dont le chiffre d'affaires est supérieur à 152 500 € sont assujetties à la cotisation sur la valeur ajoutée des entreprises calculée selon un taux de 1,50 % appliqué à la valeur ajoutée.

Toutes les entreprises assujetties à la CVAE doivent télétransmettre leurs déclarations n° 1330-CVAE.

S'agissant des entreprises redevables de la CVAE, le paiement s'effectue par l'intermédiaire de deux acomptes n° 1329 - AC de 50 % chacun au 15 juin et au 15 septembre et de la déclaration de liquidation n° 1329 DEF qui doit être transmise le deuxième jour ouvré suivant le 1<sup>er</sup> mai de l'année suivante.

Toutefois, les entreprises dont le chiffre d'affaires n'excède pas 50 000 000 € bénéficient d'un dégrèvement; elles sont donc imposées selon un barème progressif et variable selon leur chiffre d'affaires.

Au montant de la CVAE, s'ajoute une taxe additionnelle, encaissée au profit des chambres de commerce et d'industrie de région perçue selon un taux national (3,22 % de la CVAE due en 2016 et 3,11 % de la CVAE en 2017).

Par ailleurs, les entreprises dont le chiffre d'affaires est supérieur à 152 500 € ont l'obligation de télétransmettre une déclaration n° 1330 mentionnant la valeur ajoutée, le chiffre d'affaires et l'effectif salarié employé par l'entreprise ventilé par lieu d'emploi.

Toutefois, sous certaines conditions, les entreprises mono établissement au sens de la CVAE, peuvent indiquer les informations CVAE sur leur déclaration de résultats.

#### **Imposition forfaitaire sur les entreprises de réseaux (IFER)**

Cette imposition concerne certains redevables exerçant leur activité dans le secteur de l'énergie, du transport ferroviaire et des télécommunications.

Les établissements nouvellement imposés à l'IFER doivent déposer une déclaration n° 1447 M-SD, accompagnée de l'annexe correspondant à la composante de l'IFER concernée, au plus tard le deuxième jour ouvré suivant le 1<sup>er</sup> mai de l'année d'imposition.

Les années suivantes, une déclaration n° 1447 M-SD doit être déposée uniquement en cas de modification d'un élément quelconque de la précédente déclaration.

#### **Taxe sur les surfaces commerciales (TASCOM)**

La taxe est due par les exploitants de surfaces commerciales (vente au détail) de plus de 400 m<sup>2</sup> dont le chiffre d'affaires est au moins égal à 460 000 euros et les exploitants dont la surface de vente cumulée de l'ensemble des établissements excède 4 000 m².

Ces exploitants doivent déposer une déclaration de liquidation et de paiement de la TASCOM n° 3350 au plus tard le 15 juin de chaque année ou le 15 du sixième mois suivant la cessation de l'entreprise, si cette dernière intervient en cours d'année.

Nouveauté : les établissements dont la surface de vente excède 2500 m<sup>2</sup> sont redevables d'un acompte de 50 % déclaré et payé à l'appui de la déclaration n° 3350-SD.

#### **Taxe sur les salaires**

La taxe sur les salaires est due par toutes les personnes physiques ou morales qui paient des traitements, salaires, indemnités et émoluments et qui :

- ne sont pas assujetties à la TVA;
- ou ne l'ont pas été sur 90 % au moins de leur chiffre d'affaires au titre de l'année civile précédant celle du paiement des rémunérations.

L'assiette de la taxe sur les salaires est alignée sur celle de la contribution sociale généralisée (CSG) applicable aux revenus d'activité.

Sont soumises à la taxe sur les salaires les sommes payées à titre de rémunérations aux salariés, à l'exception de celles correspondant aux prestations de sécurité sociale versées par l'entremise de l'employeur.

La taxe comporte un taux normal de 4,25 % appliqué aux rémunérations brutes individuelles annuelles et des taux majorés lorsque les rémunérations brutes individuelles annuelles dépassent un certain seuil.

À compter des rémunérations versées en 2017, le taux de 4,25 % est porté à :

- 8,5 % pour la fraction supérieure ou égale à 7 721 € et inférieure ou égale à 15 417 €,
- 13,6 % pour la fraction supérieure à 15 417 € et inférieure ou égale à 152 279 €,
- 20 % pour la fraction excédant 152 279 €.

Pour les assujettis partiels, le montant de la taxe due est déterminé après application du pourcentage d'imposition constitué par le rapport entre le chiffre d'affaires non passible de la TVA et le chiffre d'affaires total.

Le 15 au plus tard de chaque mois ou chaque trimestre, l'employeur doit télétransmettre un relevé de versement provisionnel (formulaire n° 2501), accompagné du télé paiement des sommes dues. Toutefois, aucun relevé de versement provisionnel n'est à télétransmettre au titre du dernier mois ou trimestre de l'année : le montant de la taxe due est versé avec la régularisation effectuée lors de la télétransmission de la déclaration annuelle (n° 2502) au 15 janvier qui suit celle au titre de laquelle la taxe est due.

La périodicité des versements est déterminée comme suit :

- montant de la taxe versée au titre de l'année précédente supérieur à 10 000 € : le paiement est mensuel ;
- montant de la taxe versée au titre de l'année précédente compris entre 4 000 et 10 000 € : le paiement est trimestriel ;
- montant de la taxe versée au titre de l'année précédente inférieur à 4 000 € : le paiement est annuel.

La déclaration annuelle de régularisation (formulaire n°2502) doit être télétransmise le 15 janvier de l'année qui suit celle au titre de laquelle la taxe est due.

Toutes les entreprises doivent également indiquer sur la déclaration annuelle de données sociales (DADS) ou sur la déclaration n° 2460 (régimes spéciaux de sécurité sociale) si elles sont assujetties et les bases assujetties correspondantes. Pour les rémunérations versées à compter du 1<sup>er</sup> janvier 2017, cet assujettissement sera indiqué sur la déclaration sociale nominative (DSN).

#### **Taxe d'apprentissage**

Cette taxe est due par les personnes qui exercent une activité commerciale, industrielle ou artisanale et par les personnes qui, quelle que soit l'activité exercée, sont passibles de l'impôt sur les sociétés (à l'exception des collectivités publiques ou privées sans but lucratif).

Toutes les entreprises doivent également indiquer sur la déclaration annuelle de données sociales (DADS) ou sur la déclaration n° 2460 (régimes spéciaux de sécurité sociale) si elles sont assujetties. Pour les rémunérations versées à compter du 1<sup>er</sup> janvier 2017, cet assujettissement sera mentionné sur la déclaration sociale nominative (DSN).

Lorsqu'elles sont assujetties, elles doivent également indiquer la base d'imposition qui est identique à celle des cotisations de sécurité sociale, sous réserve des exonérations de participation expressément prévues par les textes pour certaines rémunérations.

La taxe d'apprentissage doit être acquittée sous forme de dépenses libératoires en faveur de l'apprentissage auprès d'organismes collecteurs, avant le 1<sup>er</sup> mars de l'année suivant le versement des rémunérations. Ce n'est qu'en cas de versement insuffisant ou d'absence de versement auprès des organismes collecteurs que les entreprises effectuent un paiement de régularisation auprès du service des impôts des entreprises.

Ce versement, accompagné d'un bordereau de versement n° 2485-SD, doit intervenir au plus tard le 30 avril suivant l'année de versement des rémunérations. Il est majoré du montant de la différence entre le montant effectivement dû et les versements effectués. Le montant de la taxe à verser auprès du SIE se trouve, par conséquent, doublé.

## **Participation des employeurs au déve- loppement de la formation profession- nelle continue**

Elle est due par tous les employeurs, quelles que soient la nature de leur activité et la forme de leur exploitation.

Les employeurs mentionnent sur la déclaration annuelle de données sociales (DADS) ou sur la déclaration n° 2460 (régimes spéciaux de sécurité sociale) s'ils sont assujettis à la participation des employeurs au développement de la formation professionnelle continue. Pour les rémunérations versées depuis le 1er janvier 2017, cet assujettissement est indiqué sur la déclaration sociale nominative (DSN).

Dans ce cas, ils mentionnent également la base d'imposition qui est identique à celle des cotisations de sécurité sociale, sous réserve des exonérations de participation expressément prévues par les textes pour certaines rémunérations.

Cette participation doit être versée avant le 1<sup>er</sup> mars de l'année suivant le versement des rémunérations, auprès d'organismes collecteurs.

En cas de versement insuffisant ou d'absence de versement, les entreprises effectuent un paiement de régularisation auprès du service des impôts des entreprises. Ce versement, accompagné d'un bordereau de versement n° 2485-SD, doit intervenir au plus tard le 30 avril de l'année suivant le versement des rémunérations.

Il est majoré du montant de la différence entre le montant effectivement dû et les versements effectués. Le montant de la taxe à verser auprès du SIE se trouve, par conséquent, doublé.

#### **Participation des employeurs à l'effort de construction (PEEC)**

Les employeurs occupant au minimum vingt salariés sont soumis à la participation des employeurs à l'effort de construction. Ils doivent déclarer leur assujettissement et l'assiette de la PEEC sur la déclaration annuelle des déclarations annuelles des données sociales (DADS) ou la déclaration n° 2460, pour les entreprises qui ne relèvent pas du régime général de sécurité sociale.

Pour les rémunérations versées depuis le 1<sup>er</sup> janvier 2017, cet assujettissement est indiqué sur la déclaration sociale nominative (DSN).

Les employeurs qui n'ont pas ou insuffisamment investi au cours d'une année sont redevables d'une cotisation de 2 % calculée sur les rémunérations payées par l'entreprise au cours de l'année précédente.

Ce versement, accompagné d'un bordereau de versement n° 2485-SD, doit intervenir au plus tard le 30 avril suivant l'année de versement des rémunérations.

### **Procédures dématérialisées**

Le ministère de l'Économie et des Finances met à la disposition des entreprises une large gamme de solutions afin qu'elles consultent, déclarent et règlent leurs principaux impôts par voie électronique, les déclarations et les règlements suivants étant à ce jour dématérialisés :

- les déclarations et les paiements de TVA,
- les demandes de remboursement de crédit de TVA,
- les déclarations de résultats et leurs annexes,
- •  la déclaration de la valeur ajoutée et des effectifs salariés (n° 1330-CVAE),
- les avis d'acompte et d'impôt de CFE et/ou d'IFER,
- les paiements d'IS, TS, CVAE, CFE et RCM,
- le paiement de la taxe foncière.

Ainsi, toutes vos démarches sont facilitées par les téléprocédures.

Deux modalités sont offertes pour les téléprocédures professionnelles.

#### **• Par transmission de fichiers informatiques :**

L'échange de Données Informatisé (mode EDI) permet la transmission de fichiers contenant les données déclaratives ou de paiement à l'administration.

La transmission est généralement effectuée et gérée par le prestataire de comptabilité-gestion de l'entreprise (expert-comptable, organisme de gestion agréé, association de gestion et de comptabilité…).

Elle peut parfois être effectuée directement par l'entreprise par l'intermédiaire d'un partenaire EDI.

Les démarches à réaliser pour utiliser les téléprocédures en mode EDI vous sont expliquées sur le site impots.gouv.fr rubrique Professionnel > Gérer mon entreprise/association > Je déclare et je paie les impôts de mon entreprise > rubrique «Aide en ligne » au bas de la page > «Aide aux démarches fiscales en ligne – procédure EDI».

#### **• Par internet :**

L'échange de Formulaires Informatisé (mode EFI) vous permet de saisir en ligne les déclarations et, le cas échéant, les paiements correspondants ou les demandes de remboursement.

• Ces services sont accessibles sur le site impots.gouv.fr : choisir le bouton «Votre espace professionnel » avant de cliquer sur le lien «Je crée puis j'active mon espace professionnel» ; créer votre espace professionnel en mode simplifié, ce qui vous donnera directement accès à tous les services offerts pour votre entreprise ; ou créer votre espace professionnel en mode expert, puis adhérer aux services en ligne via la saisie du formulaire d'adhésion et sa transmission avec les pièces requises au service des impôts dont dépend votre entreprise.

Dans les deux cas, la création et l'accès à l'espace professionnel se font au moyen d'un identifiant et d'un mot de passe.

Les démarches à réaliser pour utiliser les téléprocédures en mode EFI vous sont expliquées sur le site impots.gouv.fr rubrique Professionnel > Gérer mon entreprise/association > Je déclare et je paie les impôts de mon entreprise > rubrique «Aide en ligne» au bas de la page > «Aide aux démarches fiscales en ligne – procédure EFI».

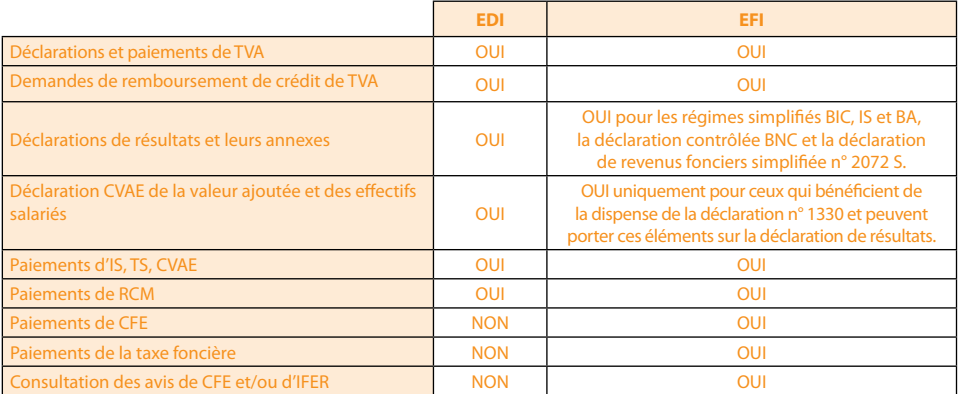

#### **Téléprocédures obligatoires**

Vous avez l'obligation de recourir aux téléprocédures professionnelles dès votre première échéance pour :

- vos déclarations, paiements et demandes de remboursement de crédit de TVA dans le cadre du régime réel normal ou simplifié ;
- vos déclarations de résultats et leurs annexes, à l'exception des sociétés immobilières qui sont à la fois non imposables à l'IS, non gérées par la Direction des grandes entreprises (DGE) et dont le nombre d'associés est inférieur à 100 ;
- vos déclarations de CVAE, vos paiements d'IS, TS et CVAE ;
- vos paiements de CFE (télérèglement au format Sepa, prélèvements mensuels ou à l'échéance) ;
- vos paiements de taxe foncière si le montant est supérieur à 2 000 € (télérèglement au format Sepa ou prélèvements mensuels ou à l'échéance).

Le non respect de cette obligation donne lieu à l'application de pénalités.

#### **Télérèglement au format Sepa**

Le télépaiement des impôts professionnels est effectué via un prélèvement Sepa interentreprises (B2B) pour la TVA, l'IS, la TS, la CVAE et les RCM, et par un prélèvement Sepa CORE pour la CFE.

Vous devez obligatoirement identifier les comptes bancaires utilisés pour le paiement de ces impôts dans votre espace professionnel sur le portail *impots.gouv.fr*. Pour ce faire, vous devez préalablement adhérer à un service de paiement en ligne, même si vous effectuez des télérèglements au format Sepa en mode EDI.

Avant tout premier paiement d'impôt ou taxe autoliquidé(e) à l'aide d'un nouveau compte bancaire, vous devez éditer en ligne le mandat Sepa B2B, le signer et le communiquer à votre banque.

Cette transmission doit être suffisamment anticipée, afin que ce mandat soit pris en compte par votre établissement bancaire préalablement à votre télérèglement au format Sepa.

Pour la CFE, en validant votre ordre de paiement en ligne, vous signez le mandat SEPA CORE qui est archivé par l'administration fiscale mais qui n'a pas à être transmis à votre établissement bancaire.

Quelle que soit la date à laquelle est effectué le télérèglement au format Sepa, le prélèvement des sommes interviendra au plus tôt à la date d'échéance, ce qui vous permet d'effectuer une déclaration et un paiement anticipés sans préjudice financier.

De plus, aucun coût de gestion bancaire n'est supporté par votre entreprise.

#### **L'espace professionnel : votre lien avec l'administration en ligne**

Pour simplifier vos démarches fiscales, abonnez-vous aux services en ligne proposés sur *impots.gouv.fr* (votre espace professionnel signalé en rouge).

Sur le site *impots.gouv.fr*, vous pouvez créer votre espace professionnel pour bénéficier gratuitement et en toute sécurité des services en ligne.

La rubrique Accueil > Documentation > informations utiles sur les téléprocédures vous guidera en vous expliquant comment réaliser ces opérations en trois étapes.

À partir de votre espace professionnel, vous pouvez :

- consulter votre compte fiscal : celui-ci vous offre une vision d'ensemble de vos déclarations, demandes de remboursements de crédit de TVA, paiements et permet de visualiser vos avis d'acompte et d'impôt de CFE et/ou d'IFER,
- accéder aux services de télédéclaration et télépaiement de la TVA en ligne pour déclarer, payer votre TVA ou transmettre votre demande de remboursement de crédit de TVA,
- payer vos autres impôts: l'impôt sur les sociétés, la taxe sur les salaires, la contribution économique territoriale (CFE et CVAE) et les taxes foncières,
- effectuer et suivre vos démarches en ligne (procédure de remboursement de TVA en direction d'un autre État membre de l'Union européenne),
- télécharger des attestations fiscales,
- disposer d'informations fiscales sélectionnées: vous pouvez recevoir et stocker, dans un classeur documentaire, les informations fiscales correspondant à vos centres d'intérêt.

Vous pouvez personnaliser votre agenda fiscal en fonction de vos échéances fiscales.

#### **Les services en ligne, un outil pratique au quotidien**

- •   Un point d'entrée unique facile à trouver pour accéder à tous vos services en ligne : «Votre espace professionnel».
- Votre Compte fiscal vous offre une vision identique à celle de l'administration. Vous suivez ainsi vos données fiscales en totale transparence et bénéficiez dès lors, d'un outil de dialogue supplémentaire avec votre interlocuteur fiscal unique.
- •   Une confidentialité des données garantie grâce aux modes de connexions sécurisés qui vous seront demandés à chaque connexion à votre espace professionnel.
- •   Des services en ligne disponibles 24h/24 et 7j/7.
- •   Des gains de trésorerie : lorsque vous payez en ligne, les sommes dues sont prélevées au plus tôt le jour de l'échéance.
- •  Des aides à votre disposition sur le site *impots.gouv.fr* pour vous accompagner dans vos démarches en ligne : fiches pratiques, contacts pour l'assistance en ligne aux téléprocédures.

#### **Comment accéder à ces services ?**

Rendez-vous sur la page d'accueil du site *impots.gouv.fr* et cliquez sur le bouton «Votre espace professionnel » puis sur le lien « Je crée puis j'active mon espace professionnel ».

Vous pouvez alors créer votre espace professionnel en mode simplifié, ce qui vous donnera directement accès à tous les services de votre entreprise, dont, par exemple, «Déclarer la TVA» et «Payer la TVA».

Si vous souhaitez gérer plusieurs entreprises, vous pouvez créer votre espace professionnel en mode expert, puis adhérer aux services «Déclarer la TVA» et «Payer la TVA» via la saisie du formulaire d'adhésion et sa transmission avec les pièces requises au service des impôts dont dépend votre entreprise.

Vous pouvez ainsi dès à présent vous engager sur la voie d'une gestion complète et partagée de votre dossier fiscal avec l'administration.

### **Dates à respecter**

La télétransmission des déclarations de résultats pour toutes les entreprises, quelle que soit leur catégorie de revenus, dont l'échéance est fixée en mai, doit être effectuée au plus tard le 2éme jour ouvré qui suit le 1<sup>er</sup> mai. Un délai supplémentaire est accordé aux utilisateurs des téléprocédures pour réaliser la télétransmission de leurs déclarations de résultats. Ce délai est fixé à 15 jours calendaires au-delà de la date limite de dépôt des déclarations. Il s'applique à toute entreprise réalisant une télétransmission de sa déclaration de résultats en ligne (via la procédure EFI-RP / échange de formulaires informatisé résultats professionnels) ou par transmission de fichiers (EDI -TDFC / échange de données informatisé - transfert des données fiscales et comptables).

 $\overline{1}$ 

#### **Bénéfices industriels et commerciaux**

#### **Entreprises dont l'activité relève de l'impôt sur le revenu**

#### Régime micro :

Indication du chiffre d'affaires de l'année sur la déclaration des revenus n° 2042C-PRO à déposer le 18 mai 2017 en cas de dépôt papier de la déclaration ou à une date qui varie en fonction du lieu de résidence en cas de télédéclaration.

#### Régime réel normal ou simplifié :

Transmission dématérialisée obligatoire de la déclaration d'ensemble de résultats et de ses annexes : deuxième jour ouvré suivant le 1<sup>er</sup> mai soit le 3 mai 2017<sup>(1)</sup>.

#### **Entreprises passibles de l'impôt sur les sociétés**

- Transmission dématérialisée obligatoire de la déclaration annuelle de résultats et des documents annexes, pour les :
	- exercices clos au cours de l'année : dans les 3 mois de la clôture,
	- exercices clos au 31 décembre : le 3 mai 2017<sup>(1)</sup>,
	- absence de clôture d'exercice au cours de l'année<sup>(2)</sup> ;
- **•** Paiement de l'impôt sur les sociétés :
	- acomptes : 15 mars, 15 juin, 15 septembre, 15 décembre,
	- solde de l'impôt sur les sociétés : 15 du quatrième mois qui suit la clôture de l'exercice ou le 15 mai pour les exercices clos au 31 décembre <sup>(3)</sup>.

#### **Bénéfices non commerciaux**

#### Régime déclaratif spécial BNC :

Indication des recettes de l'année sur la déclaration des revenus n° 2042-C-PRO à déposer le 18 mai 2017 en cas de dépôt papier de la déclaration ou à une date qui varie en fonction du lieu de résidence en cas de télédéclaration.

#### Régime de la déclaration contrôlée :

Transmission dématérialisée obligatoire de la déclaration de résultats et de ses annexes : deuxième jour ouvré suivant le 1<sup>er</sup> mai soit le 3 mai 2017<sup>(1)</sup>.

#### **Exploitants agricoles**

#### Régime du micro-BA :

Indication des recettes de l'année sur la déclaration des revenus n° 2042-C-PRO à déposer le 18 mai 2017 en cas de dépôt papier de la déclaration ou à une date qui varie en fonction du lieu de résidence en cas de télédéclaration.

Régime réel simplifié ou normal : transmission dématérialisée obligatoire de la déclaration d'ensemble de résultats et de ses annexes deuxième jour ouvré suivant le 1<sup>er</sup> mai soit le 3 mai 2017<sup>(1)</sup>.

#### **Taxe sur la valeur ajoutée (régime simplifié)**

#### **Entreprises soumises à l'IS et à l'IR (BIC ou BNC)**

Transmission dématérialisée obligatoire de la déclaration de régularisation et paiement :

- déclaration CA12 : deuxième jour ouvré suivant le 1<sup>er</sup> mai (4)
- versements d'acomptes : juillet, décembre.

*(1) Ce délai est prorogé de 15 jours.*

*<sup>(2)</sup> Pour les sociétés nouvelles passibles de l'impôt sur les sociétés qui ne clôturent pas d'exercice au cours de l'année de création, la première déclaration (et le paiement correspondant) porte sur la période écoulée depuis le début d'activité jusqu'à la clôture du premier exercice qui doit intervenir, au plus tard, au 31 décembre de l'année suivant celle de la création.*

*<sup>(3)</sup> Si aucun exercice n'est clos au cours d'une année, le solde doit être acquitté au plus tard le 15 mai. (4) Les exploitants agricoles peuvent :*

<sup>-</sup>soit télétransmettre leur déclaration annuelle dans les mêmes conditions que les entreprises dont l'exercice coïncide avec l'année civile (deuxième *jour ouvré qui suit le 1er mai soit le 3 mai 2017 ) ;*

*<sup>-</sup>soit opter pour la télétransmission d'une déclaration CA12 AE dans les trois mois de la clôture de l'exercice.*

#### **Entreprises placées sous le régime simplifié de la TVA en agriculture**

Télétransmission dématérialisée obligatoire de la déclaration de régularisation et paiement :

- -télétransmission dématérialisée obligatoire de la déclaration CA12 A : 2<sup>e</sup> jour ouvré suivant le 1er mai, soit le 3 mai 2017(1) (4) ;
- bulletin d'échéance : 5 mai, 5 août, 5 novembre, 5 février;
- si option pour la télétransmission de CA3 trimestrielles : 5 mai, 5 août, 5 novembre, 5 février.

#### **Taxes annexes assises sur les salaires**

#### Taxe d'apprentissage

Dépôt de la DADS ou de la déclaration sociale n° 2460 : 31 janvier.

Télétransmission de la DSN : à compter de 2017 sur la DSN de décembre 2017 à déposer le 5 ou 15 janvier 2018.

Participation des employeurs au financement de la formation professionnelle continue

- entreprise employant moins de 10 salariés

Dépôt de la DADS ou de la déclaration sociale n° 2460 : 31 janvier.

Dépôt de la DSN : à compter de 2017 sur la DSN de décembre 2017 à déposer le 5 ou 15 janvier 2018. - entreprise employant plus de 10 salariés

Télétransmission de la DADS ou de la déclaration sociale n° 2460 : 31 janvier.

Télétransmission de la DSN : à compter de 2017 sur la DSN de décembre 2017 à déposer le 5 ou 15 janvier 2018.

Participation des employeurs à l'effort de construction

Déclaration insérée dans la DADS ou la déclaration n° 2460 ; voir les dates ci-dessus.

Télétransmission de la DSN : à compter de 2017 sur la DSN de décembre 2017 à déposer le 5 ou 15 janvier 2018.

#### Taxe sur les salaires

Télétransmission de la déclaration annuelle de liquidation et de régularisation de la taxe sur les salaires (n° 2502) : 15 janvier.

Déclaration des bases assujetties lors du dépôt de la DADS ou de la déclaration sociale n° 2460 : 31 janvier 2018.

Télétransmission des bases assujetties lors du dépôt de la DSN, à compter de 2017 : mention du montant total par établissement sur la DSN de décembre 2017 à déposer le 5 ou 15 janvier 2018, des bases au taux normal et aux taux majorés – et montant par salarié sur les DSN déposées tous les mois au plus tard le 5 ou le 15 du mois suivant au taux normal uniquement.

#### **Cotisation foncière des entreprises**

Dépôt de la déclaration n° 1447 C : 31 décembre de l'année au cours de laquelle la création, le changement d'exploitant ou le transfert d'activité est intervenu.

Dépôt de la déclaration n° 1447 M-SD : le deuxième jour ouvré suivant le 1er mai, les éléments déclarés étant pris en compte pour l'établissement de l'imposition de l'année suivante.

#### **Imposition forfaitaire sur les entreprises de réseaux**

Dépôt de la déclaration n° 1447 M-SD accompagnée des annexes n° 1519 D, 1519 E, 1519 F, 1519 G, 1519 H, 1519 HA, 1599 quater A, 1599 quater A bis ou 1599 quater B : deuxième jour ouvré suivant le 1<sup>er</sup> mai de l'année d'imposition.

Paiement dématérialisé obligatoire (prélèvement mensuel ou à l'échéance, paiement direct en ligne) de la cotisation foncière des entreprises et de l'imposition forfaitaire sur les entreprises de réseaux : au plus tard le 15 décembre.

Par ailleurs, un acompte est dû au plus tard le 15 juin de l'année d'imposition si la cotisation de l'année précédente était au moins égale à 3 000 €.

L'adhésion aux prélèvements automatiques est prise en compte pour régler l'imposition de l'année en cours :

- jusqu'au 30 juin minuit pour le prélèvement mensuel ;

- jusqu'au 31 mai (acompte) ou 30 novembre (solde) pour le prélèvement à l'échéance.<br><sup>(i) Ce délai est prorogé de 15 jours.</sub></sup>

*<sup>(1)</sup> Ce délai est prorogé de 15 jours. (4) Ou, sur option, télétransmission d'une CA12 E selon la même périodicité que l'exercice comptable dans les trois mois de la clôture de cet exercice. Ce dispositif optionnel s'applique aux entreprises qui clôturent leur exercice comptable avant le 30 septembre. Pour celles qui clôturent leur exercice à compter du 30 septembre, elles devront obligatoirement télétransmettre leur déclaration dans les trois mois qui suivent la clôture de l'exercice.*

#### **Cotisation sur la valeur ajoutée**

Transmission dématérialisée de la déclaration de la valeur ajoutée et des effectifs salariés (n° 1330) : deuxième jour ouvré qui suit le 1<sup>er</sup> mai soit le 3 mai 2017 (1).

Les entreprises redevables de la CVAE doivent verser (relevé d'acompte n° 1329-AC de CVAE) au plus tard :

- le 15 juin de l'année d'imposition, un premier acompte égal à 50 % de la CVAE ;
- le 15 septembre de l'année d'imposition, un second acompte égal à 50 % de la CVAE.

Les acomptes sont dus par les entreprises dont la CVAE due au titre de l'année précédant celle de l'imposition est supérieure à 3 000 €.

Télétransmission de la déclaration de liquidation et de régularisation de CVAE (n° 1329-DEF) : 2<sup>e</sup> jour ouvré qui suit le 1<sup>er</sup> mai suivant l'année d'imposition soit le 3 mai 2017.

#### **Exonérations possibles**

#### **Création d'une entreprise nouvelle dans certaines zones géographiques**

Les entreprises nouvelles qui sont implantées dans les zones d'aides à finalité régionale, les zones de revitalisation rurale, les bassins d'emploi à redynamiser peuvent bénéficier des exonérations fiscales suivantes.

#### **Impôt sur les bénéfices (impôt sur le revenu ou impôt sur les sociétés)**

Une exonération totale pendant les vingt-quatre premiers mois d'activité, puis un abattement de 75 %, 50 % et 25 % sur les bénéfices réalisés au cours de chacune des trois périodes de douze mois suivantes.

Particularités : les entreprises de moins de 11 salariés qui créent ou reprennent une activité dans une zone de revitalisation rurale (ZRR) entre le 01/01/2011 et le 31/12/2020 inclus, bénéficient d'une exonération totale d'impôt sur les bénéfices d'une durée de cinq ans suivie d'une période d'exonération partielle dégressive de trois ans (soit une exonération totale pendant cinq ans, puis à hauteur de 75 %, 50 % et 25 % sur les bénéfices réalisés au cours de chacune des trois périodes de douze mois suivantes). Les entreprises qui créent leur activité dans un bassin d'emploi à redynamiser (BER) entre le 01/01/2008 et le 31/12/2018 bénéficient d'une période totale d'exonération d'impôt sur les bénéfices fixée à quatre-vingt quatre mois et courant à compter de la date du début d'activité effectif.

Pour les activités créées à compter du 1<sup>er</sup> janvier 2014, la durée d'exonération est ramenée de quatrevingt quatre mois à soixante mois.

#### **• Taxe foncière, cotisation foncière des entreprises et cotisation sur la valeur ajoutée des entreprises**

Exonération au titre des deux à cinq années suivant celle de la création pour les entreprises nouvelles bénéficiant de l'exonération d'impôt sur les bénéfices. Cette exonération partielle ou totale est subordonnée à une délibération des communes et des établissements publics de coopération intercommunale à fiscalité propre concernés et, pour la cotisation sur la valeur ajoutée des entreprises, des départements et des régions concernés.

Toutes les exonérations pour lesquelles une prorogation en 2017 est applicable en CFE s'appliquent aussi en CVAE.

Par ailleurs, en matière de cotisation foncière des entreprises et de cotisation sur la valeur ajoutée des entreprises, il est possible de bénéficier d'une exonération :

- d'une durée de cinq ans au maximum (sous conditions et sauf délibération contraire des communes et des établissements publics de coopération intercommunale à fiscalité propre concernés et pour la cotisation sur la valeur ajoutée des entreprises, des départements et des régions concernés) :
- •  en cas de création d'établissement dans les zones de revitalisation rurale avant le 31 décembre 2020 ;
- •  en cas de création d'établissement dans les bassins d'emploi à redynamiser avant le 31 décembre 2017 ;
- •  en cas de création d'établissement avant le 31 décembre 2020 dans les zones d'aides à finalité régionale ;
- d'une durée de cinq ans au maximum (sous conditions et sur délibération des communes et des établissements publics de coopération intercommunale à fiscalité propre concernés) en cas de création d'établissement de moins de 150 salariés dans les quartiers prioritaires de la politique de la ville ;
- d'une durée de cinq ans au maximum (sauf délibération contraire des communes et des établissements publics de coopération intercommunale à fiscalité propre concernés) en cas de création ou d'extension d'établissement

*<sup>(1)</sup> Ce délai est prorogé de 15 jours.*

par une micro-entreprise au sens des textes communautaires exerçant une activité commerciale dans les quartiers prioritaires de la politique de la ville. A compter de l'imposition due au titre de l'année 2017, le bénéfice de l'exonération est étendu aux entreprises employant moins de 50 salariés et dont le chiffre d'affaires annuel hors taxes ou le total du bilan est inférieur à 10 millions d'euros.

#### **Création d'une activité dans une zone franche urbaine-territoire entrepreneur (ZFU-TE) et une zone de restructuration de la défense (ZRD)**

#### **Zone franche urbaine - Territoire entrepreneur**

#### **• Impôt sur les bénéfices (IR ou IS)**

Les entreprises qui, quel que soit leur régime d'imposition, créent une activité industrielle, commerciale, artisanale ou libérale bénéficient d'une exonération sur les bénéfices provenant des activités implantées dans la zone pendant les soixante premiers mois d'activité puis selon un barème dégressif les années suivantes.

Pour les activités créées dans ces zones à compter du 1<sup>er</sup> janvier 2015, la durée d'application de l'abattement dégressif est diminuée et ramenée de quatorze à huit ans.

Dans tous les cas, le bénéfice exonéré ne peut pas dépasser 100 000 euros par période de douze mois, majorés de 5 000 € par nouveau salarié résident de ZFU-TE et employé pendant six mois au moins.

Pour les activités créées à compter du 1<sup>er</sup> janvier 2015, le plafond du bénéfice exonéré est réduit et ramené de 100 000 à 50 000 €.

#### **• Taxe foncière**

Exonération pour une durée de cinq ans sauf délibération contraire des collectivités territoriales. Vous trouverez la liste des zones éligibles sur le site i.ville.gouv.fr

#### **Zone de restructuration de la défense**

#### **• Impôt sur les bénéfices (IR ou IS)**

Les entreprises qui créent une activité industrielle, commerciale et artisanale bénéficient des avantages et exonérations suivants : exonération sur les bénéfices provenant des activités implantées dans la zone pendant les soixante premiers mois d'activité. Elle s'élève ensuite à 67 % des bénéfices pendant les douze mois suivants, puis à 33 % des bénéfices pendant les douze autres mois suivants.

#### **• Cotisation foncière des entreprises et cotisation sur la valeur ajoutée des entreprises**

Exonération de cotisation foncière des entreprises et de cotisation sur la valeur ajoutée des entreprises pendant cinq ans sous conditions et sur délibération des communes et des établissements publics de coopération intercommunale à fiscalité propre concernés et, pour la cotisation sur la valeur ajoutée des entreprises, des départements et des régions concernés.

Crédit d'impôt de cotisation foncière des entreprises de 750 euros par salarié employé depuis au moins un an dans un établissement affecté à une activité commerciale ou artisanale, s'il est situé au 1<sup>er</sup> janvier de l'année qui fait l'objet de la première demande dans une commune couverte par le dispositif(1) et si l'établissement relève d'une entreprise employant au plus 11 salariés et dont le chiffre d'affaires est inférieur à 2 millions d'euros.

Pour bénéficier du crédit d'impôt, les entreprises doivent indiquer chaque année sur la déclaration n° 1447 M le nombre de salariés employés depuis au moins un an au 1<sup>er</sup> janvier de l'année du dépôt de cette déclaration.

Exonération de taxe foncière, sous certaines conditions, pendant cinq ans sur délibération des collectivités territoriales.

#### **Création d'une jeune entreprise innovante (JEI) ou universitaire (JEU)**

Les entreprises qui engagent des dépenses de recherche et de développement peuvent bénéficier, sous certaines conditions, d'allègements fiscaux.

Le statut JEI est réservé aux entreprises réellement nouvelles. Il s'applique aux entreprises créées jusqu'au 31 décembre 2019.

#### **• Impôt sur les bénéfices**

Exonération totale d'impôt sur les bénéfices pour les résultats des trois premiers exercices bénéficiaires et application d'un abattement de 50 % au titre des deux exercices bénéficiaires suivants. Pour les exercices ou périodes d'imposition ouverts à compter du 1er janvier 2012, la période d'exonération totale et la période d'exonération partielle sont fixées chacune à douze mois.

*(1) Commune définie au 2° du 3 ter de l'article 42 de la loi n° 95-115 du 4 février 1995 d'orientation pour l'aménagement et le développement du territoire.*

**•   Taxe foncière, cotisation foncière des entreprises et cotisation sur la valeur ajoutée des entreprises**

Exonération pendant sept ans de taxe foncière sur les propriétés bâties et de cotisation foncière des entreprises et de CVAE (prolongée jusqu'au 31/12/2019 par la loi de finances pour 2017 sous conditions et sur délibération des communes et des établissements publics de coopération intercommunale à fiscalité propre concernés et, pour la cotisation sur la valeur ajoutée des entreprises, des départements et des régions concernés).

#### **Activités implantées dans une zone de recherche et de développement d'un pôle de compétitivité**

Les entreprises participant au 16 novembre 2009 à un projet de recherche et de développement agréé bénéficient des allègements fiscaux suivants.

#### **•   Impôt sur les bénéfices**

Exonération totale pour les résultats des trois premiers exercices bénéficiaires et application d'un abattement de 50 % au titre des deux exercices bénéficiaires suivants.

Ces avantages s'appliquent à des exercices bénéficiaires, qui ne sont pas forcément consécutifs, au titre d'une période maximale de cent vingt mois décomptée à partir du démarrage des travaux de recherche.

#### **•   Taxe foncière et cotisation sur la valeur ajoutée des entreprises**

Exonération pendant cinq ans de taxe foncière sur les propriétés bâties sous conditions et sur délibération des communes et des établissements publics de coopération intercommunale à fiscalité propre concernés, y compris pour les projets agréés après le 17 novembre 2009.

**Pour vérifier si votre entreprise peut bénéficier de ces mesures d'exonération, vous pouvez contacter votre service des impôts ou le correspondant «entreprises nouvelles» de la direction régionale ou départementale des Finances publiques de votre département.**

### **Micro-entreprises**

La déclaration d'activité sur un formulaire microentrepreneur constitue automatiquement une demande pour l'application du régime des microentreprises pour les cotisations sociales et d'un régime micro-fiscal (micro BIC ou spécial BNC) pour l'impôt sur le revenu. Sous conditions, le micro-entrepreneur peut opter, sur ce même formulaire, pour le versement libératoire de son impôt sur le revenu.

### **Comment payer ses impôts ?**

Attention : le paiement dématérialisé (prélèvement mensuel ou à l'échéance, prélèvement Sepa) est obligatoire pour le règlement de la plupart des impôts professionnels (voir rubrique « téléprocédures obligatoires »).

Le paiement des impôts et taxes peut également être effectué en numéraire dans la limite de 300 €, par chèque bancaire ou postal, par virement et dans certains cas par titre interbancaire de paiement (TIP).

#### **Le télérèglement au format Sepa**

Il est obligatoire pour le paiement de la TVA, l'IS, la TS, la CVAE...

C'est le moyen le plus moderne, le plus sûr et le plus souple, de régler votre impôt. Il présente des avantages économiques non négligeables.

Reportez-vous à la rubrique «procédures dématérialisées »

#### **Le paiement par virement à la banque de France**

Lorsque le paiement par virement est possible. pour éviter tout incident de routage et d'affectation du paiement, la rédaction de votre ordre de virement doit respecter les règles précises, présentées dans le modèle page suivante. Veillez, en particulier, à la zone « motif du paiement ».

.

#### **Le prélèvement mensuel et le prélèvement à l'échéance**

En matière de CFE et d'IFER et de TF (taxes foncières), les entreprises disposent également du mode de paiement par prélèvement automatique pour assurer leur paiement.

#### **Le paiement de l'impôt est ainsi simplifié :**

- •  une adhésion simple et une gestion souple des contrats directement effectuées en ligne sur le site impots.gouv.fr soit via l'accès Professionnel > «Vous pouvez aussi payer votre taxe foncière et votre CFE », soit depuis la page d'accueil de l'espace professionnel en cliquant sur «Gérer mes contrats de prélèvement automatique » dans la rubrique « MON ESPACE ». Muni de son numéro SIRET et la référence de l'avis de CFE ou de TF, le redevable s'identifie puis choisit, dans le bloc « PRELEVEMENT AUTOMATIQUE » le type de prélèvement souhaité ;
- •  un prélèvement gratuit et automatique sur le compte choisi et, pour les usagers ayant opté pour le prélèvement à l'échéance, l'assurance de n'être prélevés au plus tôt qu'à l'échéance.

Il est rappelé que les prélèvements opérés par l'administration fiscale pour le paiement des impôts, droits et taxes mentionnés dans le code général des impôts n'entraînent aucun frais pour le contribuable.

#### **ORDRE DE VIREMENT POUR LE PAIEMENT DE LA TVA**

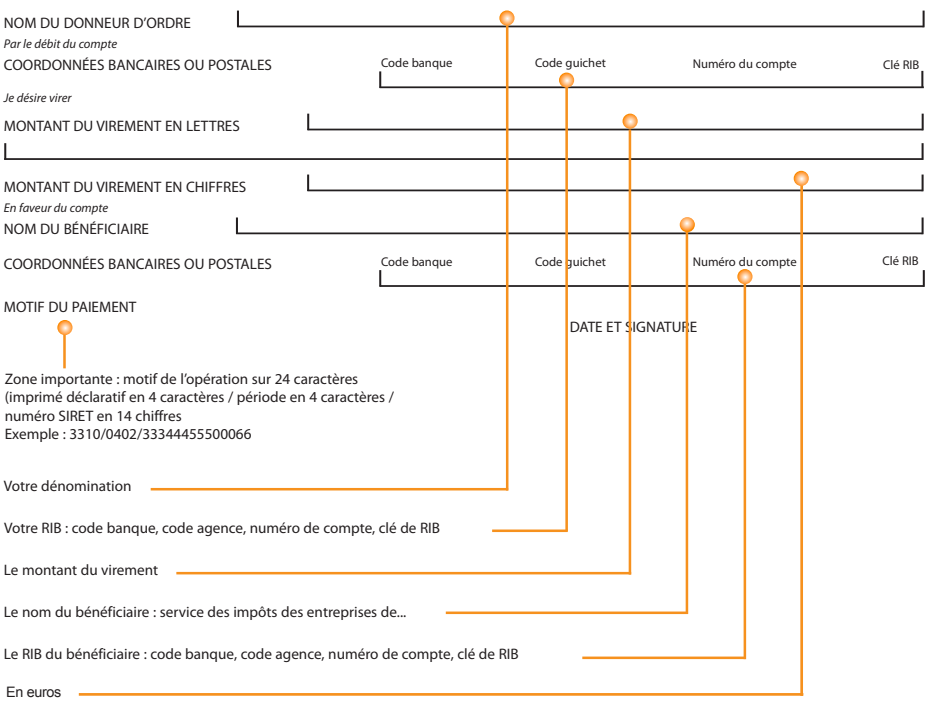

### **Adhérer à un organisme agréé**

**Les centres de gestion agréés** et organismes mixtes de gestion agréés s'adressent aux personnes exerçant une activité commerciale, industrielle, artisanale ou agricole.

**Les associations agréées** et organisme mixtes de gestion agréés s'adressent aux personnes exerçant une activité libérale et aux titulaires de charges et offices.

#### **Quel est leur rôle ?**

Ces organismes ont pour objet de fournir aux entreprises une aide technique en matière de gestion, tenue de comptabilité et formation.

Ils ont également une mission de prévention consistant à :

- détecter et prévenir les éventuelles anomalies d'ordre fiscal ;
- détecter les difficultés économiques et financières.

#### **Quels sont les avantages ?**

Sous condition d'avoir été adhérent pendant toute la durée de l'exercice concerné, l'adhésion à un organisme agréé permet de bénéficier des « avantages fiscaux » dans la mesure où l'adhérent relève d'un régime réel d'imposition (de droit ou sur option).

#### **Les adhérents à un organisme agréé bénéficient de :**

- la non-majoration de 1,25 de leurs revenus professionnels pour les titulaires de revenus BIC, BNC ou BA taxables à l'impôt sur le revenu.
- la déductibilité totale du salaire versé au conjoint de l'exploitant ;

- la réduction d'impôt sur le revenu pour frais de tenue de comptabilité et d'adhésion à l'organisme dans la limite maximale des deux tiers des dépenses exposées pour la tenue de la comptabilité et, éventuellement, pour l'adhésion à un centre de gestion, une association, ou un organisme mixte de gestion agréés pour les adhérents dont le chiffre d'affaires ou les recettes sont inférieures aux limites des régimes micro-BIC (activités commerciales) ou spécial-BNC (activités libérales) ou micro BA (activités agricoles) ayant opté pour un régime réel d'imposition ;

- la dispense de majorations fiscales pour les nouveaux adhérents qui révèlent spontanément les insuffisances de déclaration dans les 3 mois suivant leur adhésion lorsque ces insuffisances, inexactitudes ou omissions n'ont pas fait l'objet d'une procédure administrative ou judiciaire ni d'une proposition de rectification.

Les clients ou adhérents d'un professionnel de l'expertise comptable autorisé à ce titre par l'administration fiscale et conventionné avec cette dernière bénéficient également de la non-majoration de 1,25 de leurs revenus professionnels.

#### **Dans quels délais adhérer ?**

Vous pouvez adhérer à tout moment. Toutefois, en cas de première adhésion, le bénéfice des avantages fiscaux n'est acquis que si vous avez adhéré dans les 5 mois de la date d'ouverture de votre exercice social, ou du début de votre activité.

**Ce livret est un document simplifié qui ne peut se substituer à une référence aux textes législatifs et réglementaires ou aux instructions applicables en la matière.**

### **GLOSSAIRE**

**Abattement** : réduction de la base d'imposition.

**Base d'imposition** : montants retenus par l'administration fiscale pour calculer le montant de l'impôt.

**CFE** : Cotisation Foncière des Entreprises.

**Crédit d'impôt** : somme s'imputant sur le montant brut d'impôt à payer en application d'une disposition fiscale pouvant donner lieu, sous certaines conditions, à un remboursement s'il dépasse le montant de la contribution dû.

**CSG** : Contribution Sociale Généralisée.

**CVAE** : Cotisation sur la Valeur Ajoutée des Entreprises.

**DADS** : Déclaration Annuelle des Données Sociales.

**DGFiP** : direction générale des Finances publiques.

**DSN** : déclaration sociale nominative

ginamananananananananananananananananan

**Franchise de TVA** : régime fiscal permettant, sous certaines conditions, la dispense de collecte, de déclaration et de versement de la taxe sur la valeur ajoutée (TVA) par l'entreprise pour le compte de l'État.

*impots.gouv.fr* : site officiel de l'administration fiscale française sur lequel sont disponibles formulaires, informations et peuvent être effectués télé déclarations et télé paiements.

**IFER** : Imposition forfaitaire sur les entreprises de réseaux.

**IS** : Impôt sur les Sociétés.

**Régime Micro** : régime fiscal selon lequel le bénéfice imposable à l'impôt sur le revenu est calculé par application d'un abattement forfaitaire représentatif de charges sur les recettes professionnelles déclarées.

**Régime fiscal** : détermine le mode de calcul du bénéfice soumis aux impôts et la périodicité des déclarations et du paiement de l'impôt.

**Rescrit** : dispositif visant à garantir la sécurité fiscale de la situation ou d'une opération particulière d'une entreprise; voir définition du rescrit sur *impots.gouv.fr*

**SIE** : Service des Impôts des Entreprises.

**SIRET** : numéro d'identification unique attribué par l'INSEE à partir du Système d'Identification du Répertoire des ENtreprises et des Établissements (SIRENE) qui recense les entreprises et leurs établissements et utilisé par l'ensemble des administrations.

**Versement libératoire** : dispositif de paiement anticipé et volontaire de l'impôt calculé selon un taux forfaitaire libérant définitivement le payeur de son impôt.

#### **Mise en garde : pratiques commerciales trompeuses visant les créateurs d'entreprises**

De nombreux créateurs d'entreprises (et microentreprises) reçoivent, après avoir effectué leurs formalités d'immatriculation, des demandes de règlement de frais d'enregistrement pour l'attribution d'un numéro de TVA intracommunautaire. Il s'agit, en réalité, d'offres commerciales déguisées en vue d'une inscription sur un annuaire réel ou supposé ou un registre des entreprises (ou sociétés) nouvellement constituées.

Ces offres laissent à penser que ces inscriptions ont un caractère officiel et obligatoire. Or, il n'en est rien.

Il s'agit de propositions purement facultatives (l'information de ce caractère facultatif est généralement inscrite en bas de page et en petits caractères).

La DGFiP rappelle que l'attribution d'un numéro de TVA intracommunautaire est **entièrement gratuite** et vous conseille de ne pas tenir compte de ces offres.

En cas de doute, rapprochez-vous du centre de formalités des entreprises (CFE) ou du service des impôts des entreprises dont vous dépendez.

Afin de contribuer à la préservation et à l'amélioration de l'environnement, la direction générale des Finances publiques s'engage à développer des démarches respectueuses de l'environnement.

Ainsi, l'ensemble du papier utilisé pour réaliser cette brochure contient du bois issu d'une forêt correctement gérée et certifiée selon les règles du Forest Stewardship Council (FSC).

Fabricant certifié ISO 9001, ISO 14001, EMAS.

Juillet 2017

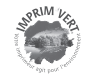

Impression SDNC-DGFiP

Ce dépliant est un document simplifié. Il ne peut se substituer aux textes législatifs et réglementaires ainsi qu'aux instructions applicables en la matière.

### Pour plus d'informations, consultez

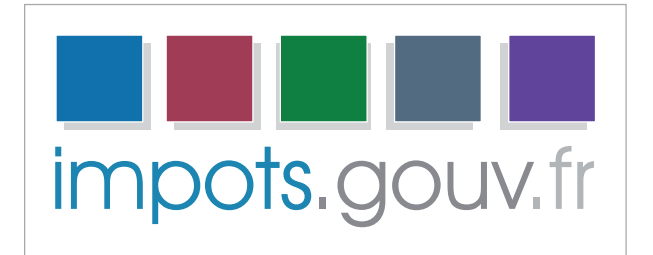

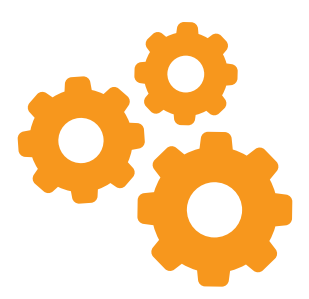

Retrouvez la DGFiP sur

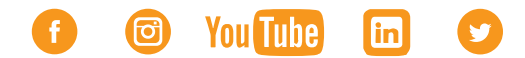

### DIRECTION GÉNÉRALE DES FINANCES PUBLIQUES 2017 **MINISTÈRE DE L'ÉCONOMIE**